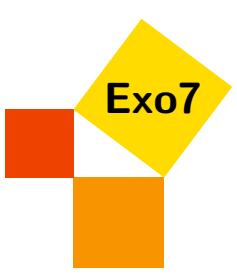

# Matrice d'une application linéaire

Corrections d'Arnaud Bodin.

# <span id="page-0-0"></span>Exercice 1

Soit  $\mathbb{R}^2$  muni de la base canonique  $\mathscr{B} = (\vec{i}, \vec{j})$ . Soit  $f : \mathbb{R}^2 \to \mathbb{R}^2$  la projection sur l'axe des abscisses  $\mathbb{R} \vec{i}$ parallèlement à  $\mathbb{R}(\vec{i}+\vec{j})$ . Déterminer Mat $\mathcal{B}(\vec{B}(f))$ , la matrice de *f* dans la base  $(\vec{i},\vec{j})$ . Même question avec Mat<sub> $\mathscr{B}', \mathscr{B}(f)$  où  $\mathscr{B}'$  est la base  $(\vec{i} - \vec{j}, -2\vec{i} +3\vec{j})$  de  $\mathbb{R}^2$ . Même question avec Mat $_{\mathscr{B}', \mathscr{B}'}(f)$ .</sub>

[Indication](#page-3-0)  $\blacktriangledown$  [Correction](#page-4-0)  $\blacktriangledown$  [Vidéo](http://www.youtube.com/watch?v=SRrzcCzYHo0) **[2001087]** [001087]

<span id="page-0-1"></span>Exercice 2

Soient trois vecteurs  $e_1, e_2, e_3$  formant une base de  $\mathbb{R}^3$ . On note  $\phi$  l'application linéaire définie par  $\phi(e_1) = e_3$ ,  $\phi(e_2) = -e_1 + e_2 + e_3$  et  $\phi(e_3) = e_3$ .

- 1. Écrire la matrice *A* de  $\phi$  dans la base ( $e_1, e_2, e_3$ ). Déterminer le noyau de cette application.
- 2. On pose  $f_1 = e_1 e_3$ ,  $f_2 = e_1 e_2$ ,  $f_3 = -e_1 + e_2 + e_3$ . Calculer  $e_1, e_2, e_3$  en fonction de  $f_1, f_2, f_3$ . Les vecteurs  $f_1, f_2, f_3$  forment-ils une base de  $\mathbb{R}^3$  ?
- 3. Calculer  $\phi(f_1), \phi(f_2), \phi(f_3)$  en fonction de  $f_1, f_2, f_3$ . Écrire la matrice *B* de  $\phi$  dans la base  $(f_1, f_2, f_3)$  et trouver la nature de l'application  $\phi$ .

4. On pose  $P =$  $\sqrt{ }$  $\mathcal{L}$ 1 1 −1  $0 \t -1 \t 1$ −1 0 1  $\setminus$ . Vérifier que *P* est inversible et calculer  $P^{-1}$ . Quelle relation lie *A*, *B*, *P* et *P* −1 ?

[Correction](#page-4-1) **V** [Vidéo](http://www.youtube.com/watch?v=jQcF6rnWgyI) **E** and the Vidéo **Correction Contract of Contract Contract Contract Contract Contract Contract Contract Contract Contract Contract Contract Contract Contract Contract Contract Contract Contract Contra** 

# <span id="page-0-2"></span>Exercice 3

Soit *f* l'endomorphisme de  $\mathbb{R}^3$  dont la matrice par rapport à la base canonique  $(e_1, e_2, e_3)$  est

$$
A = \left(\begin{array}{rrr} 15 & -11 & 5 \\ 20 & -15 & 8 \\ 8 & -7 & 6 \end{array}\right).
$$

Montrer que les vecteurs

$$
e'_1 = 2e_1 + 3e_2 + e_3
$$
,  $e'_2 = 3e_1 + 4e_2 + e_3$ ,  $e'_3 = e_1 + 2e_2 + 2e_3$ 

forment une base de  $\mathbb{R}^3$  et calculer la matrice de  $f$  par rapport à cette base. [Correction](#page-6-0)  $\blacktriangledown$  [Vidéo](http://www.youtube.com/watch?v=F1PmEC1haKY) **in the Convention Convention Convention** Cooleration Cooleration Cooleration Cooleration Cooleration Cooleration Cooleration Cooleration Cooleration Cooleration Cooleration Cooleration Cooleration

### <span id="page-0-3"></span>Exercice 4

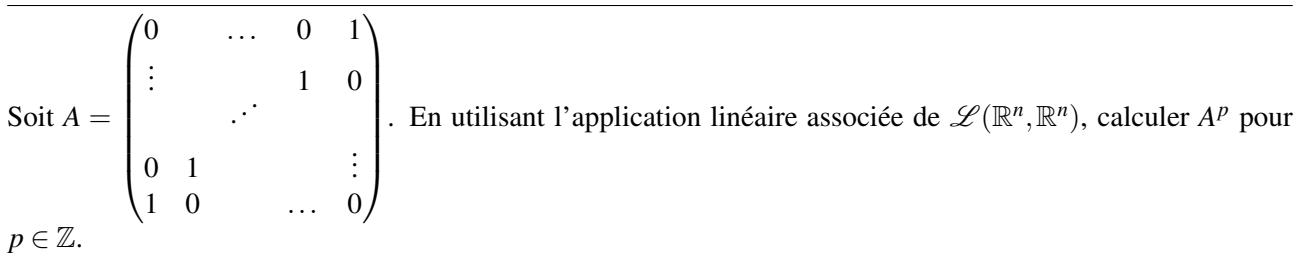

### <span id="page-1-0"></span>Exercice 5

Soient *A*, *B* deux matrices semblables (i.e. il existe *P* inversible telle que  $B = P^{-1}AP$ ). Montrer que si l'une est inversible, l'autre aussi ; que si l'une est idempotente, l'autre aussi ; que si l'une est nilpotente, l'autre aussi ; que si  $A = \lambda I$ , alors  $A = B$ .

[Indication](#page-3-1) H [Correction](#page-7-0) H [Vidéo](http://www.youtube.com/watch?v=GsaYq45QDFE) [002444]

#### <span id="page-1-3"></span>Exercice 6

Soit *f* l'endomorphisme de  $\mathbb{R}^2$  de matrice  $A = \begin{pmatrix} 2 & \frac{2}{3} \\ 5 & 1 \end{pmatrix}$  $\frac{2}{2}$   $\frac{3}{2}$ 3 dans la base canonique. Soient  $e_1 = \begin{pmatrix} -2 \\ 2 \end{pmatrix}$ 3  $\bigcirc$  et

$$
e_2 = \begin{pmatrix} -2 \\ 5 \end{pmatrix}.
$$

- 1. Montrer que  $\mathcal{B}' = (e_1, e_2)$  est une base de  $\mathbb{R}^2$  et déterminer Mat<sub> $\mathcal{B}'(f)$ </sub>.
- 2. Calculer  $A^n$  pour  $n \in \mathbb{N}$ .

3. Déterminer l'ensemble des suites réelles qui vérifient ∀*n* ∈ N  $\sqrt{ }$  $\int$  $\overline{\mathcal{L}}$  $x_{n+1} = 2x_n + \frac{2}{2}$  $\frac{2}{3}y_n$  $y_{n+1} = -\frac{5}{2}$  $\frac{5}{2}x_n - \frac{2}{3}$  $\frac{2}{3}y_n$ 

 $\overline{\text{Correction}}$  $\overline{\text{Correction}}$  $\overline{\text{Correction}}$  [Vidéo](http://www.youtube.com/watch?v=VTTwQGImicw)  $\blacksquare$ 

### <span id="page-1-4"></span>Exercice 7

Soit *a* et *b* deux réels et *A* la matrice

$$
A = \left(\begin{array}{rrr} a & 2 & -1 & b \\ 3 & 0 & 1 & -4 \\ 5 & 4 & -1 & 2 \end{array}\right)
$$

Montrer que rg( $A$ )  $\geq 2$ . Pour quelles valeurs de *a* et *b* a-t-on rg( $A$ ) = 2 ? [Correction](#page-8-0) **V** [Vidéo](http://www.youtube.com/watch?v=JhulB3S-Wf4) **E** 

<span id="page-1-5"></span>Exercice 8

Soient  $A =$  $\sqrt{ }$  $\overline{\phantom{a}}$ 1 2 1 3 4 1 5 6 1 7 8 1  $\setminus$  $\Bigg\}$ ,  $B=$  $\sqrt{ }$  $\vert$  $2 \t-1 \t7$ 4 3 −1 11  $0 \t -1 \t 2 \t -4$ 3 3 −2 11  $\setminus$  . Calculer rg(*A*) et rg(*B*). Déterminer une base du noyau et une base de l'image pour chacune des applications linéaires associées *f<sup>A</sup>* et *fB*. [Correction](#page-8-1)  $\blacktriangledown$  [Vidéo](http://www.youtube.com/watch?v=96dAjfnOIhI) **D** and Vidéo **and Vidéo <b>and Vidéo E** and Vidéo **and Vidéo <b>and Vidéo** Correction  $\blacktriangledown$  001099]</u>

# <span id="page-1-2"></span>Exercice 9

Soit *E* un espace vectoriel et *f* une application linéaire de *E* dans lui-même telle que  $f^2 = f$ .

- 1. Montrer que  $E = \text{Ker } f \oplus \text{Im } f$ .
- 2. Supposons que *E* soit de dimension finie *n*. Posons  $r = \dim \text{Im } f$ . Montrer qu'il existe une base  $\mathcal{B} =$  $(e_1,\ldots,e_n)$  de E telle que :  $f(e_i) = e_i$  si  $i \le r$  et  $f(e_i) = 0$  si  $i > r$ . Déterminer la matrice de f dans cette base B.

[Correction](#page-9-0) **V** [Vidéo](http://www.youtube.com/watch?v=A2_9r3WOfTM) **E** and the Vidéo **Correction Contract of Contract Contract Contract Contract Contract Contract Contract Contract Contract Contract Contract Contract Contract Contract Contract Contract Contract Contra** 

### <span id="page-1-1"></span>Exercice 10

Trouver toutes les matrices de  $\mathcal{M}_3(\mathbb{R})$  qui vérifient

.

1.  $M^2 = 0$  :

- 2.  $M^2 = M$ :
- 3.  $M^2 = I$ .

[Indication](#page-3-2)  $\bullet$  [Correction](#page-10-0)  $\bullet$  [Vidéo](http://www.youtube.com/watch?v=zf0ETNslBnc) **E** and the extension of the extension of the extension of the extension of the extension of the extension of the extension of the extension of the extension of the extension of the ex

# <span id="page-2-0"></span>Exercice 11

Soit *f* l'application de  $\mathbb{R}_n[X]$  dans  $\mathbb{R}[X]$  définie en posant pour tout  $P(X) \in \mathbb{R}_n[X]$  :  $f(P(X)) = P(X+1) +$  $P(X-1)-2P(X)$ .

- 1. Montrer que *f* est linéaire et que son image est incluse dans  $\mathbb{R}_n[X]$ .
- 2. Dans le cas où  $n = 3$ , donner la matrice de *f* dans la base  $1, X, X^2, X^3$ . Déterminer ensuite, pour une valeur de *n* quelconque, la matrice de *f* dans la base  $1, X, \ldots, X^n$ .
- 3. Déterminer le noyau et l'image de *f* . Calculer leur dimension respective.
- 4. Soit *Q* un élément de l'image de *f*. Montrer qu'il existe un unique  $P \in \mathbb{R}_n[X]$  tel que :  $f(P) = Q$  et  $P(0) = P'(0) = 0.$

[Correction](#page-11-0) H [Vidéo](http://www.youtube.com/watch?v=10aMCsQRMG4) [001094]

<span id="page-2-1"></span>Exercice 12

Pour toute matrice carrée *A* de dimension *n*, on appelle trace de *A*, et l'on note tr*A*, la somme des éléments diagonaux de *A* :

$$
\text{tr} A = \sum_{i=1}^{n} a_{i,i}
$$

- 1. Montrer que si *A*, *B* sont deux matrices carrées d'ordre *n*, alors tr( $AB$ ) = tr( $BA$ ).
- 2. Montrer que si *f* est un endomorphisme d'un espace vectoriel *E* de dimension *n*, *M* sa matrice par rapport à une base  $e, M'$  sa matrice par rapport à une base  $e'$ , alors tr $M = \text{tr} M'$ . On note tr $f$  la valeur commune de ces quantités.
- 3. Montrer que si *g* est un autre endomorphisme de *E*, tr( $f \circ g g \circ f$ ) = 0.

 $\overline{\text{Correction}}$  $\overline{\text{Correction}}$  $\overline{\text{Correction}}$  [Vidéo](http://www.youtube.com/watch?v=ATfy0zSe_04)  $\blacksquare$ 

# <span id="page-3-0"></span>Indication pour [l'exercice](#page-0-0) [1](#page-0-0) A

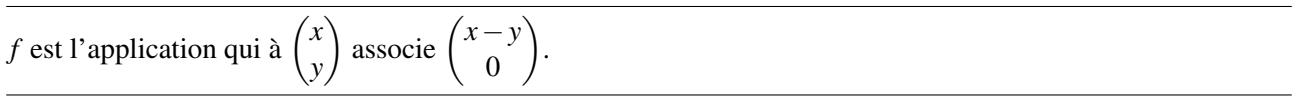

# <span id="page-3-1"></span>Indication pour [l'exercice](#page-1-0) [5](#page-1-0) ▲

*A* est *idempotente* s'il existe un *n* tel que  $A^n = I$  (la matrice identité). *A* est *nilpotente* s'il existe un *n* tel que  $A^n = (0)$  (la matrice nulle).

# <span id="page-3-2"></span>Indication pour [l'exercice](#page-1-1) [10](#page-1-1) ▲

Il faut trouver les propriétés de l'application linéaire *f* associée à chacune de ces matrices. Les résultats s'expriment en explicitant une (ou plusieurs) matrice  $M'$  qui est la matrice de  $f$  dans une base bien choisie et ensuite en montrant que toutes les autres matrices sont de la forme  $M = P^{-1}M'P$ . Plus en détails pour chacun des cas :

- 1. Im *f* ⊂ Ker *f* et discuter suivant la dimension du noyau.
- 2. Utiliser l'exercice [9](#page-1-2) : Ker  $f \oplus \text{Im } f$  et il existe une base telle que  $f(e_i) = 0$  ou  $f(e_i) = e_i$ .
- 3. Poser  $N = \frac{I+M}{2}$  $\frac{1}{2}$ <sup>M</sup> (et donc *M* = ···) chercher à quelle condition *M*<sup>2</sup> = *I*.

<span id="page-4-0"></span>L'expression de *f* dans la base  $\mathscr B$  est la suivante  $f(x, y) = (x - y, 0)$ . Autrement dit à un vecteur  $\begin{pmatrix} x \\ y \end{pmatrix}$ *y* sale on associe le vecteur  $\begin{pmatrix} x - y \\ 0 \end{pmatrix}$ 0 . On note que *f* est bien une application linéaire. Cette expression nous permet de calculer les matrices demandées.

Remarque : comme  $\mathscr B$  est la base canonique on note  $\begin{pmatrix} x \\ y \end{pmatrix}$ *y*  $\left(\frac{x}{y}\right)$  pour  $\left(\frac{x}{y}\right)$ *y* E. B qui est le vecteur  $x\vec{i} + y\vec{j}$ .

1. Calcul de Mat $(f, \mathcal{B}, \mathcal{B})$ . Comme  $\mathcal{B} = (\vec{i}, \vec{j})$ , la matrice s'obtient en calculant  $f(\vec{i})$  et  $f(\vec{j})$  :

$$
f(\vec{i}) = f\begin{pmatrix} 1 \\ 0 \end{pmatrix} = \begin{pmatrix} 1 \\ 0 \end{pmatrix} = \vec{i} \quad f(\vec{j}) = f\begin{pmatrix} 0 \\ 1 \end{pmatrix} = \begin{pmatrix} -1 \\ 0 \end{pmatrix} = -\vec{i}
$$

donc

$$
\mathrm{Mat}(f,\mathscr{B},\mathscr{B})=\begin{pmatrix}1&-1\\0&0\end{pmatrix}
$$

2. On garde la même application linéaire mais la base de départ change (la base d'arrivée reste  $\mathscr{B}$ ). Si on note  $\vec{u} = \vec{i} - \vec{j}$  et  $\vec{v} = -2\vec{i} + 3\vec{j}$ , on a  $\mathcal{B}' = (\vec{i} - \vec{j}, -2\vec{i} + 3\vec{j}) = (\vec{u}, \vec{v})$ . On exprime  $f(\vec{u})$  et  $f(\vec{v})$  dans la base d'arrivée  $\mathscr{B}$ .

$$
f(\vec{u}) = f(\vec{i} - \vec{j}) = f\begin{pmatrix} 1 \\ -1 \end{pmatrix} = \begin{pmatrix} 2 \\ 0 \end{pmatrix} \quad f(\vec{v}) = f(-2\vec{i} + 3\vec{j}) = f\begin{pmatrix} -2 \\ 3 \end{pmatrix} = \begin{pmatrix} -5 \\ 0 \end{pmatrix}
$$

donc

$$
Mat(f, \mathcal{B}', \mathcal{B}) = \begin{pmatrix} 2 & -5 \\ 0 & 0 \end{pmatrix}
$$

3. Toujours avec le même *f* on prend  $\mathcal{B}'$  comme base de départ et d'arrivée, il s'agit donc d'exprimer  $f(\vec{u})$ et  $f(\vec{v})$  dans la base  $\mathscr{B}' = (\vec{u}, \vec{v})$ . Nous venons de calculer que

$$
f(\vec{u}) = f(\vec{i} - \vec{j}) = f\begin{pmatrix} 1 \\ -1 \end{pmatrix} = \begin{pmatrix} 2 \\ 0 \end{pmatrix} = 2\vec{i} \quad f(\vec{v}) = f(2\vec{i} + 3\vec{j}) = f\begin{pmatrix} -2 \\ 3 \end{pmatrix} = \begin{pmatrix} -5 \\ 0 \end{pmatrix} = -5\vec{i}
$$

Mais il nous faut obtenir une expression en fonction de la base  $\mathscr{B}'$ . Remarquons que

$$
\begin{cases} \vec{u} = \vec{i} - \vec{j} \\ \vec{v} = -2\vec{i} + 3\vec{j} \end{cases} \implies \begin{cases} \vec{i} = 3\vec{u} + \vec{v} \\ \vec{j} = 2\vec{u} + \vec{v} \end{cases}
$$

Donc

$$
f(\vec{u}) = f(\vec{i} - \vec{j}) = 2\vec{i} = 6\vec{u} + 2\vec{v} = \begin{pmatrix} 6 \\ 2 \end{pmatrix}_{\mathscr{B}'} \quad f(\vec{v}) = f(-2\vec{i} + 3\vec{j}) = -5\vec{i} = -15\vec{u} - 5\vec{v} = \begin{pmatrix} -15 \\ -5 \end{pmatrix}_{\mathscr{B}'}
$$

Donc

$$
\text{Mat}(f, \mathcal{B}', \mathcal{B}') = \begin{pmatrix} 6 & -15 \\ 2 & -5 \end{pmatrix}
$$

Remarque : *x y* λ.  $\mathscr{B}'$ désigne le vecteur  $x\vec{u} + y\vec{v}$ .

# <span id="page-4-1"></span>Correction de [l'exercice](#page-0-1) [2](#page-0-1) A

1. On note la base  $\mathcal{B} = (e_1, e_2, e_3)$  et  $X =$  $\sqrt{2}$  $\mathcal{L}$ *x y z* <sup>1</sup>  $\overline{1}$ B  $= xe_1 + ye_2 + ze_3$ . La matrice  $A = Mat_{\mathscr{B}}(f)$  est composée

des vecteurs colonnes  $\phi(e_i)$ , on sait

$$
\phi(e_1) = e_3 = \begin{pmatrix} 0 \\ 0 \\ 1 \end{pmatrix}_{\mathscr{B}} \quad \phi(e_2) = -e_1 + e_2 + e_3 = \begin{pmatrix} -1 \\ 1 \\ 1 \end{pmatrix}_{\mathscr{B}} \quad \phi(e_3) = e_3 = \begin{pmatrix} 0 \\ 0 \\ 1 \end{pmatrix}_{\mathscr{B}}
$$
  
done 
$$
A = \begin{pmatrix} 0 & -1 & 0 \\ 0 & 1 & 0 \\ 1 & 1 & 1 \end{pmatrix}
$$

Le noyau de  $\phi$  (ou celui de *A*) est l'ensemble de *X* =  $\sqrt{ }$  $\overline{1}$ *x y z*  $\setminus$ tel que  $AX = 0$ .

$$
AX = 0 \iff \begin{pmatrix} 0 & -1 & 0 \\ 0 & 1 & 0 \\ 1 & 1 & 1 \end{pmatrix} \times \begin{pmatrix} x \\ y \\ z \end{pmatrix} = \begin{pmatrix} 0 \\ 0 \\ 0 \end{pmatrix} \iff \begin{cases} -y = 0 \\ y = 0 \\ x + y + z = 0 \end{cases}
$$

Donc Ker  $\phi = \{$  $\sqrt{ }$  $\mathcal{L}$ *x* 0 −*x*  $\setminus$  $\overline{1}$ B  $\in \mathbb{R}^3 \mid x \in \mathbb{R}$  = Vect  $\sqrt{ }$  $\overline{1}$ 1  $\boldsymbol{0}$ −1  $\setminus$  $\overline{1}$ B = Vect(*e*1−*e*3). Le noyau est donc de dimension 1.

2. On applique le pivot de Gauss comme si c'était un système linéaire :

$$
\begin{cases}\n e_1 & -e_3 = f_1 \ L_1 \\
 e_1 - e_2 & = f_2 \ L_2 \\
 -e_1 + e_2 + e_3 = f_3 \ L_3\n\end{cases}\n\Leftrightarrow\n\begin{cases}\n e_1 & -e_3 = f_1 \\
 -e_2 + e_3 = f_2 - f_1 \ L_2 - L_1 \\
 e_2 & = f_3 + f_1 \ L_3 + L_1\n\end{cases}
$$

On en déduit

$$
\begin{cases}\n e_1 &= f_1 + f_2 + f_3 \\
 e_2 &= f_1 + f_3 \\
 e_3 &= f_2 + f_3\n\end{cases}
$$

Donc tous les vecteurs de la base  $\mathscr{B} = (e_1, e_2, e_3)$  s'expriment en fonction de  $(f_1, f_2, f_3)$ , ainsi la famille  $(f_1, f_2, f_3)$  est génératrice. Comme elle a exactement 3 éléments dans l'espace vectoriel  $\mathbb{R}^3$  de dimension 3 alors  $\mathcal{B}' = (f_1, f_2, f_3)$  est une base.

3.

$$
\phi(f_1) = \phi(e_1 - e_3) = \phi(e_1) - \phi(e_3) = e_3 - e_3 = 0
$$

$$
\phi(f_2) = \phi(e_1 - e_2) = \phi(e_1) - \phi(e_2) = e_3 - (-e_1 + e_2 + e_3) = e_1 - e_2 = f_2
$$

$$
\phi(f_3) = \phi(-e_1 + e_2 + e_3) = -\phi(e_1) + \phi(e_2) + \phi(e_3) = -e_1 + e_2 + e_3 = f_3
$$

Donc, dans la base  $\mathcal{B}' = (f_1, f_2, f_3)$ , nous avons

$$
\phi(f_1) = 0 = \begin{pmatrix} 0 \\ 0 \\ 0 \end{pmatrix}_{\mathscr{B}'} \qquad \phi(f_2) = f_2 = \begin{pmatrix} 0 \\ 1 \\ 0 \end{pmatrix}_{\mathscr{B}'} \phi(f_3) = f_3 = \begin{pmatrix} 0 \\ 0 \\ 1 \end{pmatrix}_{\mathscr{B}'}
$$

Donc la matrice de  $\phi$  dans la base  $\mathscr{B}'$  est

$$
B = \begin{pmatrix} 0 & 0 & 0 \\ 0 & 1 & 0 \\ 0 & 0 & 1 \end{pmatrix}
$$

φ est la projection sur Vect(*f*2, *f*3) parallèlement à Vect(*f*1) (autrement dit c'est la projection sur le plan d'équation  $(x' = 0)$ , parallèlement à l'axe des  $x'$ , ceci dans la base  $\mathscr{B}'$ ).

4. *P* est la matrice de passage de  $\mathcal{B}$  vers  $\mathcal{B}'$ . En effet la matrice de passage contient -en colonnes- les coordonnées des vecteurs de la nouvelle base  $\mathcal{B}'$  exprimés dans l'ancienne base  $\mathcal{B}$ .

Si un vecteur a pour coordonnées *X* dans la base  $\mathcal{B}$  et *X'* dans la base  $\mathcal{B}'$  alors  $PX' = X$  (attention à l'ordre). Et si *A* est la matrice de  $\phi$  dans la base  $\mathscr B$  et *B* est la matrice de  $\phi$  dans la base  $\mathscr B'$  alors

$$
B = P^{-1}AP
$$

(Une matrice de passage entre deux bases est inversible.)

Ici on calcule l'inverse de *P* :

$$
P^{-1} = \begin{pmatrix} 1 & 1 & 0 \\ 1 & 0 & 1 \\ 1 & 1 & 1 \end{pmatrix} \text{ done } B = P^{-1}AP = \begin{pmatrix} 0 & 0 & 0 \\ 0 & 1 & 0 \\ 0 & 0 & 1 \end{pmatrix}
$$

On retrouve donc bien les mêmes résultats que précédemment.

### <span id="page-6-0"></span>Correction de [l'exercice](#page-0-2) [3](#page-0-2) A

Notons l'ancienne base  $B = (e_1, e_2, e_3)$  et ce qui sera la nouvelle base  $B' = (e'_1, e'_2, e'_3)$ . Soit *P* la matrice de passage qui contient -en colonnes- les coordonnées des vecteurs de la nouvelle base  $\mathcal{B}'$  exprimés dans l'ancienne base  $\mathscr{B}$ 

$$
P = \begin{pmatrix} 2 & 3 & 1 \\ 3 & 4 & 2 \\ 1 & 1 & 2 \end{pmatrix}
$$

On vérifie que *P* est inversible (on va même calculer son inverse) donc  $\mathcal{B}'$  est bien une base. De plus

$$
P^{-1} = \begin{pmatrix} -6 & 5 & -2 \\ 4 & -3 & 1 \\ 1 & -1 & 1 \end{pmatrix}
$$
 et on calculate  $B = P^{-1}AP = \begin{pmatrix} 1 & 0 & 0 \\ 0 & 2 & 0 \\ 0 & 0 & 3 \end{pmatrix}$ 

*B* est la matrice de *f* dans la base  $\mathcal{B}'$ .

### <span id="page-6-1"></span>Correction de [l'exercice](#page-0-3) [4](#page-0-3)  $\blacktriangle$

Nous associons à la matrice *A* son application linéaire naturelle *f*. Si  $\mathcal{B} = (e_1, e_2, \dots, e_n)$  est la base canonique de R *n* alors *f*(*e*1) est donné par le premier vecteur colonne, *f*(*e*2) par le deuxième, etc. Donc ici

$$
f(e_1) = \begin{pmatrix} 0 \\ \vdots \\ 0 \\ 0 \\ 1 \end{pmatrix} = e_n, \ f(e_2) = \begin{pmatrix} 0 \\ \vdots \\ 0 \\ 1 \\ 0 \end{pmatrix} = e_{n-1}, \dots \quad \text{et en général } f(e_i) = e_{n+1-i}
$$

Calculons ce que vaut la composition *f* ◦ *f* . Comme une application linéaire est déterminée par les images des éléments d'une base alors on calcule  $f \circ f(e_i)$ ,  $i = 1, \ldots, n$  en appliquant deux fois la formule précédente :

$$
f \circ f(e_i) = f(f(e_i)) = f(e_{n+1-i}) = e_{n+1-(n+1-i)} = e_i
$$

Comme  $f \circ f$  laisse invariant tous les vecteurs de la base alors  $f \circ f(x) = x$  pour tout  $x \in \mathbb{R}^n$ . Donc  $f \circ f = id$ . On en déduit  $f^{-1} = f$  et que la composition itérée vérifie  $f^p = id$  si p est pair et  $f^p = f$  si p est impair. Conclusion :  $A^p = I$  si *p* est pair et  $A^p = A$  si *p* est impair.

#### <span id="page-7-0"></span>Correction de [l'exercice](#page-1-0) [5](#page-1-0) A

Soit *A*, *B* tel que  $B = P^{-1}AP$ .

1. Supposons *A* inversible, alors il existe *A'* tel que  $A \times A' = I$  et  $A' \times A = I$ . Notons alors  $B' = P^{-1}A'P$ . On a

$$
B \times B' = (P^{-1}AP) \times (P^{-1}A'P) = P^{-1}A(PP^{-1})A'P = P^{-1}AA'P = P^{-1}IP = I
$$

De même  $B' \times B = I$ . Donc *B* est inversible d'inverse *B'*.

2. Supposons que  $A^n = I$ . Alors

$$
Bn = (P-1AP)n = (P-1AP)(P-1AP) \cdots (P-1AP)
$$
  
= P<sup>-1</sup>A(PP<sup>-1</sup>)A(PP<sup>-1</sup>) \cdots AP  
= P<sup>-1</sup>AP  
= P<sup>-1</sup>IP = I

Donc *B* est idempotente.

- 3. Si  $A^n = (0)$  alors le même calcul qu'au-dessus conduit à  $B^n = (0)$ .
- 4. Si  $A = \lambda I$  alors  $B = P^{-1}(\lambda I)P = \lambda I \times P^{-1}P = \lambda I$  (car la matrice  $\lambda I$  commute avec toutes les matrices).

# <span id="page-7-1"></span>Correction de [l'exercice](#page-1-3) [6](#page-1-3) A

1. Notons *P* la matrice de passage de la base canonique  $\mathscr{B} = ((1,0),(0,1))$  vers (ce qui va être) la base  $\mathscr{B}' = (e_1, e_2)$ . C'est la matrice composée des vecteurs colonnes  $e_1$  et  $e_2$ :

$$
P = \begin{pmatrix} -2 & -2 \\ 3 & 5 \end{pmatrix}
$$

 $\det P = -4 \neq 0$  donc *P* est inversible et ainsi  $\mathcal{B}'$  est bien une base.

Alors la matrice de  $f$  dans la base  $\mathcal{B}'$  est :

$$
B = P^{-1}AP = -\frac{1}{4} \begin{pmatrix} 5 & 2 \\ -3 & -2 \end{pmatrix} \begin{pmatrix} 2 & \frac{2}{3} \\ -\frac{5}{2} & -\frac{2}{3} \end{pmatrix} \begin{pmatrix} -2 & -2 \\ 3 & 5 \end{pmatrix} = \begin{pmatrix} 1 & 0 \\ 0 & \frac{1}{3} \end{pmatrix}
$$

2. Il est très facile de calculer la puissance d'une matrice diagonale :

$$
B^n = \begin{pmatrix} 1 & 0 \\ 0 & \left(\frac{1}{3}\right)^n \end{pmatrix}
$$

Comme  $A = PBP^{-1}$  on va en déduire  $A^n$ :

$$
A^{n} = (PBP^{-1})^{n} = PB^{n}P^{-1} = \frac{1}{4} \begin{pmatrix} 10 - \frac{6}{3^{n}} & 4 - \frac{4}{3^{n}} \\ -15 + \frac{15}{3^{n}} & -6 + \frac{10}{3^{n}} \end{pmatrix}
$$

3. Si l'on note  $X_n = \begin{pmatrix} x_n \\ y_n \end{pmatrix}$ *yn* alors les équations que vérifient les suites s'écrivent en terme matriciel :

$$
X_{n+1}=AX_n.
$$

Si l'on note les conditions initiales  $X_0 = \begin{pmatrix} x_0 \\ y_1 \end{pmatrix}$ *y*0  $\Big) \in \mathbb{R}^2$  alors  $X_n = A^n X_0$ . On en déduit  $\sqrt{ }$  $\int$  $\mathcal{L}$  $x_n = \frac{1}{4}$  $rac{1}{4}$  (10 –  $rac{6}{3}$ )  $\frac{6}{3^n}$ ) $x_0 + (4 - \frac{4}{3^n})$  $\frac{4}{3^n}$ )y<sub>0</sub>  $y_n = \frac{1}{4}$  $\frac{1}{4}\left((-15+\frac{15}{3^n}\right)$  $\frac{15}{3^n}$ ) $x_0$  + (−6 +  $\frac{10}{3^n}$  $\frac{10}{3^n}$ )y<sub>0</sub>

### <span id="page-8-0"></span>Correction de [l'exercice](#page-1-4) [7](#page-1-4) ▲

Avant toute, un coup d'œil sur la matrice nous informe de deux choses : (a) *A* n'est pas la matrice nulle donc  $\text{rg}(A) \geq 1$ ; (b) il y a 3 lignes donc  $\text{rg}(A) \leq 3$  (le rang est plus petit que le nombre de colonnes et que le nombre de lignes).

- 1. Montrons de différentes façons que rg( $A$ )  $\geq 2$ .
	- Première méthode : sous-déterminant non nul. On trouve une sous-matrice  $2 \times 2$  dont le déterminant est non nul. Par exemple la sous-matrice extraite du coin en bas à gauche vérifie  $\begin{array}{c} \begin{array}{c} \begin{array}{c} \end{array} \\ \begin{array}{c} \end{array} \end{array} \end{array}$ 3 0 5 4  $\cdot$  $= 12 \neq 0$  donc rg(A)  $\geq 2$ .
	- Deuxième méthode : espace vectoriel engendré par les colonnes. On sait que l'image de l'application linéaire associée à la matrice *A* est engendrée par les vecteurs colonnes. Et le rang est la dimension de cette image. On trouve facilement deux colonnes linéairement indépendantes :

la deuxième 
$$
\begin{pmatrix} 2 \\ 0 \\ 4 \end{pmatrix}
$$
 et la troisième  $\begin{pmatrix} -1 \\ 1 \\ -1 \end{pmatrix}$  colonne. Donc  $rg(A) \ge 2$ .

• Troisième méthode : espaces vectoriel engendré par les lignes. Il se trouve que la dimension de l'espace vectoriel engendré par les lignes égal la dimension de l'espace vectoriel engendré par les colonnes (car  $\text{rg}(A) = \text{rg}(tA)$ ). Comme les deuxième et troisième lignes sont linéairement indépendantes alors  $rg(A) \geq 2$ .

Attention : les dimensions des espaces vectoriels engendrés sont égales mais les espaces sont différents !

2. En utilisant la dernière méthode : le rang est exactement 2 si la première ligne est dans le sous-espace engendré par les deux autres. Donc

$$
\text{rg}(A) = 2 \iff (a, 2, -1, b) \in \text{Vect}\{(3, 0, 1, -4), (5, 4, -1, 2)\}
$$
\n
$$
\iff \exists \lambda, \mu \in \mathbb{R} \quad (a, 2, -1, b) = \lambda(3, 0, 1, -4) + \mu(5, 4, -1, 2)
$$
\n
$$
\iff \exists \lambda, \mu \in \mathbb{R} \quad \begin{cases}\n3\lambda + 5\mu &= a \\
4\mu &= 2 \\
\lambda - \mu &= -1 \\
-4\lambda + 2\mu &= b\n\end{cases} \quad \iff \begin{cases}\n\lambda &= -\frac{1}{2} \\
\mu &= \frac{1}{2} \\
a &= 1 \\
b &= 3\n\end{cases}
$$

Conclusion la rang de *A* est 2 si  $(a,b) = (1,3)$ . Sinon le rang de *A* est 3.

# <span id="page-8-1"></span>Correction de [l'exercice](#page-1-5) [8](#page-1-5) A

- 1. (a) Commençons par des remarques élémentaires : la matrice est non nulle donc rg( $A$ )  $\geq 1$  et comme il y a  $p = 4$  lignes et  $n = 3$  colonnes alors  $\text{rg}(A) \leq \min(n, p) = 3$ .
	- (b) Ensuite on va montrer rg( $A$ )  $\geq 2$  en effet le sous-déterminant  $2 \times 2$  (extrait du coin en haut à gauche) :  $\begin{array}{c} \begin{array}{c} \begin{array}{c} \end{array} \\ \begin{array}{c} \end{array} \end{array} \end{array}$ 1 2 3 4  $\Big| = -2$  est non nul.
	- (c) Montrons que  $rg(A) = 2$ . Avec les déterminants il faudrait vérifier que pour toutes les sous-matrices  $3 \times 3$  les déterminants sont nuls. Pour éviter de nombreux calculs on remarque ici que les colonnes sont liées par la relation  $v_2 = v_1 + v_3$ . Donc rg(A) = 2.
	- (d) L'application linéaire associée à la matrice *A* est l'application  $f_A : \mathbb{R}^3 \to \mathbb{R}^4$ . Et le théorème du rang dim Ker  $f_A + \dim \text{Im } f_A = \dim \mathbb{R}^3$  donne ici dim Ker  $f_A = 3 - \text{rg}(A) = 1$ .

Mais la relation  $v_2 = v_1 + v_3$  donne immédiatement un élément du noyau : en écrivant  $v_1 - v_2 + v_3 =$ 

0 alors 
$$
A\begin{pmatrix} 1\\-1\\1 \end{pmatrix} = \begin{pmatrix} 0\\0\\0 \end{pmatrix}
$$
 Donc  $\begin{pmatrix} 1\\-1\\1 \end{pmatrix} \in \text{Ker } f_A$ . Et comme le noyau est de dimension 1 alors  

$$
\text{Ker } f_A = \text{Vect} \begin{pmatrix} 1\\-1\\1 \end{pmatrix}
$$

(e) Pour un base de l'image, qui est de dimension 2, il suffit par exemple de prendre les deux premiers vecteurs colonnes de la matrice *A* (ils sont clairement non colinéaires) :

Im 
$$
f_A
$$
 = Vect { $v_1$ ,  $v_2$ } = Vect  $\left\{ \begin{pmatrix} 1 \\ 3 \\ 5 \\ 7 \end{pmatrix}, \begin{pmatrix} 1 \\ 1 \\ 1 \\ 1 \end{pmatrix} \right\}$ 

- 2. On fait le même travail avec *B* et *fB*.
	- (a) Matrice non nulle avec 4 lignes et 4 colonnes donc  $1 \leqslant rg(B) \leqslant 4$ .
	- (b) Comme le sous-déterminant (du coin supérieur gauche)  $\begin{array}{c} \begin{array}{c} \begin{array}{c} \end{array} \\ \begin{array}{c} \end{array} \end{array} \end{array}$ 2 2 4 3  $\left| = -2$  est non nul alors rg(*B*)  $\ge 2$ .
	- (c) Et pareil avec le sous-déterminant  $3 \times 3$  :

$$
\begin{vmatrix} 2 & 2 & -1 \\ 4 & 3 & -1 \\ 0 & -1 & 2 \end{vmatrix} = -2
$$

qui est non nul donc rg(*B*)  $\geq 3$ .

- (d) Maintenant on calcule le déterminant de la matrice *B* et on trouve det  $B = 0$ , donc rg(*B*) < 4. Conclusion  $rg(B) = 3$ . Par le théorème du rang alors dim Ker  $f_B = 1$ .
- (e) Cela signifie que les colonnes (et aussi les lignes) sont liées, comme il n'est pas clair de trouver la relation à la main on résout le système *BX* = 0 pour trouver cette relation ; autrement dit :

$$
\begin{pmatrix} 2 & 2 & -1 & 7 \ 4 & 3 & -1 & 11 \ 0 & -1 & 2 & -4 \ 3 & 3 & -2 & 11 \ \end{pmatrix} \cdot \begin{pmatrix} x \ y \ z \ t \end{pmatrix} = \begin{pmatrix} 0 \ 0 \ 0 \ 0 \end{pmatrix}
$$
ou encore 
$$
\begin{cases} 2x + 2y - z + 7t = 0 \\ 4x + 3y - z + 11t = 0 \\ -y + 2z - 4t = 0 \\ 3x + 3y - 2z + 11t = 0 \end{cases}
$$

Après résolution de ce système on trouve que les solutions s'écrivent  $(x, y, z, t) = (-\lambda, -2\lambda, \lambda, \lambda)$ . Et ainsi

$$
\operatorname{Ker} f_B = \operatorname{Vect} \begin{pmatrix} -1 \\ -2 \\ 1 \\ 1 \end{pmatrix}
$$

Et pour une base de l'image il suffit, par exemple, de prendre les 3 premiers vecteurs colonnes *v*1, *v*2, *v*<sup>3</sup> de la matrice *B*, car ils sont linéairement indépendants :

Im 
$$
f_B
$$
 = Vect { $v_1$ ,  $v_2$ ,  $v_3$ } = Vect  $\left\{ \begin{pmatrix} 2 \\ 4 \\ 0 \\ 3 \end{pmatrix}, \begin{pmatrix} 2 \\ 3 \\ -1 \\ 3 \end{pmatrix}, \begin{pmatrix} -1 \\ -1 \\ 2 \\ -2 \end{pmatrix} \right\}$ 

<span id="page-9-0"></span>Correction de [l'exercice](#page-1-2) [9](#page-1-2) ▲

- 1. Nous devons montrer Ker  $f \cap \text{Im } f = \{0\}$  et Ker  $f + \text{Im } f = E$ .
	- (a) Si  $x \in \text{Ker } f \cap \text{Im } f$  alors d'une part  $f(x) = 0$  et d'autre part il existe  $x' \in E$  tel que  $x = f(x')$ . Donc  $0 = f(x) = f(f(x')) = f(x') = x$  donc  $x = 0$  (on a utilisé  $f \circ f = f$ ). Donc Ker  $f \cap \text{Im } f = \{0\}.$
	- (b) Pour  $x \in E$  on le réécrit  $x = x f(x) + f(x)$ . Alors  $x f(x) \in \text{Ker } f$  (car  $f(x f(x)) = f(x) f \circ f(x)$  $f(x) = 0$ ) et  $f(x) \in \text{Im } f$ . Donc  $x \in \text{Ker } f + \text{Im } f$ . Donc  $\text{Ker } f + \text{Im } f = E$ .
	- (c) Conclusion :  $E = \text{Ker } f \oplus \text{Im } f$ .
- 2. Notons *r* le rang de  $f : r = \dim \text{Im } f$ . Soit  $\{e_1, \ldots, e_r\}$  une base de Im  $f$  et soit  $\{e_{r+1}, \ldots, e_n\}$  une base de Ker *f*. Comme *E* = Ker *f* ⊕ Im *f* alors  $(e_1, \ldots, e_n)$  est une base de *E*. Pour *i* > *r* alors  $e_i$  ∈ Ker *f* donc  $f(e_i) = 0.$

Comme  $f \circ f = f$  alors pour n'importe quel  $x \in \text{Im } f$  on a  $f(x) = x$ ; en effet comme  $x \in \text{Im } f$ , il existe  $x' \in E$  tel que  $x = f(x')$  ainsi  $f(x) = f(f(x')) = f(x') = x$ . En particulier si  $i \le r$  alors  $f(e_i) = e_i$ .

3. La matrice de *f* dans la base  $(e_1, \ldots, e_n)$  est donc :

$$
\begin{pmatrix} I & (0) \\ (0) & (0) \end{pmatrix}
$$

où *I* désigne la matrice identité de taille  $r \times r$  et les (0) désignent des matrices nulles.

### <span id="page-10-0"></span>Correction de [l'exercice](#page-1-1) [10](#page-1-1) A

- 1. Soit *M* une matrice telle que  $M^2 = 0$  et soit *f* l'application linéaire associée à *M*. Comme  $M^2 = 0$  alors *f* ◦ *f* = 0. Cela entraîne Im *f* ⊂ Ker *f*. Discutons suivant la dimension du noyau :
	- (a) Si dim Ker  $f = 3$  alors  $f = 0$  donc  $M = 0$  (la matrice nulle).
	- (b) Si dim Ker  $f = 2$  alors prenons une base de  $\mathbb{R}^3$  formée de deux vecteurs du noyau et d'un troisième vecteur. Dans cette base la matrice de  $f$  est  $M'$  =  $\sqrt{ }$  $\overline{1}$ 0 0 *a* 0 0 *b* 0 0 *c*  $\setminus$ mais comme  $f \circ f = 0$  alors  $M^2 = 0$

; un petit calcul implique  $c = 0$ . Donc *M* et *M'* sont les matrices de la même application linéaire *f* mais exprimées dans des bases différentes, donc *M* et *M'* sont semblables.

- (c) Si dimKer *f* = 1 alors comme Im *f* ⊂ Ker *f* on a dim Im *f* 6 1 mais alors cela contredit le théorème du rang : dim Ker  $f + \dim \text{Im } f = \dim \mathbb{R}^3$ . Ce cas n'est pas possible.
- (d) Conclusion : *M* est une matrice qui vérifie  $M^2 = 0$  si et seulement si il existe une matrice inversible *P* et des réels *a*,*b* tels que

$$
M = P^{-1} \begin{pmatrix} 0 & 0 & a \\ 0 & 0 & b \\ 0 & 0 & 0 \end{pmatrix} P
$$

2. On va s'aider de l'exercice [9.](#page-1-2) Si  $M^2 = M$  et *f* est l'application linéaire associée alors  $f \circ f = f$ . On a vu dans l'exercice [9](#page-1-2) qu'alors Ker  $f \oplus \text{Im } f$  et que l'on peut choisir une base  $(e_1, e_2, e_3)$  telle que  $f(e_i) = e_i$ puis  $f(e_i) = 0$ . Suivant la dimension du noyau cela donne que la matrice *M'* de *f* dans cette base est

$$
A_0 = \begin{pmatrix} 0 & 0 & 0 \\ 0 & 0 & 0 \\ 0 & 0 & 0 \end{pmatrix} \quad A_1 = \begin{pmatrix} 1 & 0 & 0 \\ 0 & 0 & 0 \\ 0 & 0 & 0 \end{pmatrix} \quad A_2 = \begin{pmatrix} 1 & 0 & 0 \\ 0 & 1 & 0 \\ 0 & 0 & 0 \end{pmatrix} \quad A_3 = \begin{pmatrix} 1 & 0 & 0 \\ 0 & 1 & 0 \\ 0 & 0 & 1 \end{pmatrix}.
$$

Maintenant *M* est semblable à l'une de ces matrices : il existe *P* inversible telle que  $M = P^{-1}M'P$  où  $M'$ est l'une des quatre matrices *A<sup>i</sup>* ci-dessus.

Géométriquement notre application est une projection (projection sur une droite pour la seconde matrice et sur un plan pour la troisième).

3. Posons  $N = \frac{I+M}{2}$  $\frac{1}{2}$  et donc *M* = 2*N* − *I*. Alors  $M^2 = I \iff (2N - I)^2 = I \iff 4N^2 - 4N - I = I \iff$  $N^2 = N$ . Donc par la deuxième question *N* est semblable à l'une des matrice  $A_i$ :  $N = P^{-1}A_iP$ . Donc  $M = 2P^{-1}A_iP - I = P^{-1}(2A_i - I)P$ . Ainsi *M* est semblable à l'une des matrices  $2A_i - I$  suivantes :

$$
\begin{pmatrix}\n-1 & 0 & 0 \\
0 & -1 & 0 \\
0 & 0 & -1\n\end{pmatrix}\n\begin{pmatrix}\n1 & 0 & 0 \\
0 & -1 & 0 \\
0 & 0 & -1\n\end{pmatrix}\n\begin{pmatrix}\n1 & 0 & 0 \\
0 & 1 & 0 \\
0 & 0 & -1\n\end{pmatrix}\n\begin{pmatrix}\n1 & 0 & 0 \\
0 & 1 & 0 \\
0 & 0 & 1\n\end{pmatrix}.
$$

Ce sont des matrices de symétrie (par rapport à l'origine pour la première matrice, par rapport à une droite pour la seconde matrice et par rapport à un plan pour la troisième).

L'idée de poser  $N = \frac{I+M}{2}$  $\frac{M+M}{2}$  est la suivante : si  $M^2 = I$  alors géométriquement l'application linéaire *s* associée à *M* est une *symétrie*, alors que si *N* <sup>2</sup> = *N* alors l'application linéaire *p* associée est une *projection*. Et projection et symétrie sont liées par  $p(x) = \frac{x + s(x)}{2}$  (faites un dessin !) c'est-à-dire  $p = \frac{id + s(x)}{2}$  $\frac{1+s}{2}$  ou encore  $N = \frac{I+M}{2}$  $\frac{+M}{2}$ .

# <span id="page-11-0"></span>Correction de [l'exercice](#page-2-0) [11](#page-2-0) A

- 1. Il est facile de voir que  $f(\lambda P + \mu Q) = \lambda f(P) + \mu f(Q)$  donc *f* est linéaire, de plus, *P* étant un polynôme de degré  $\leq n$  alors  $f(P)$  aussi.
- 2. Pour *n* = 3 on calcule l'image de chacun des éléments de la base :

$$
f(1) = 1 + 1 - 2 = 0, \quad f(X) = (X + 1) + (X - 1) - 2X = 0,
$$

$$
f(X2) = (X + 1)2 + (X - 1)2 - 2X2 = 2, \quad f(X3) = (X + 1)3 + (X - 1)3 - 2X3 = 6X.
$$

Donc la matrice de *f* dans la base  $(1, X, X^2, X^3)$  est

$$
\begin{pmatrix} 0 & 0 & 2 & 0 \\ 0 & 0 & 0 & 6 \\ 0 & 0 & 0 & 0 \\ 0 & 0 & 0 & 0 \end{pmatrix}
$$

Pour le cas général on calcule

$$
f(X^{p}) = (X+1)^{p} + (X-1)^{p} - 2X^{p}
$$
  
= 
$$
\sum_{k=1}^{p} {p \choose k} X^{k} + \sum_{k=1}^{p} {p \choose k} X^{k} (-1)^{p-k} - 2X^{p}
$$
  
= 
$$
\sum_{p-k \text{ pair et } k < p} 2 {p \choose k} X^{k}
$$

Donc la matrice est

$$
\begin{pmatrix}\n0 & 0 & 2\binom{2}{0} & 0 & \cdots & 2\binom{p}{0} & 0 \\
0 & 0 & 2\binom{3}{1} & 0 & 2\binom{p+1}{1} \\
0 & 0 & \cdots & 2\binom{p}{2} & 0 \\
& & & \ddots & \vdots & 0 \\
& & & & 0 & \vdots \\
& & & & & 0\n\end{pmatrix}
$$

Dans cet exemple de matrice, *p* est pair. Chaque colonne commence en alternant une valeur nulle/une valeur non-nulle jusqu'à l'élément diagonal (qui est nul).

3. Nous savons que  $f(1) = 0$  et  $f(X) = 0$  donc 1 et X sont dans le noyau Ker *f*. Il est aussi clair que les colonnes de la matrices  $f(X^2), \dots, f(X^n)$  sont linéairement indépendantes (car la matrice est échelonnée). Donc Im *f* = Vect{ $f(X^2)$ ,  $f(X^3)$ ,...,  $f(X^n)$ } et dim Im *f* = *n* − 1.

Par la formule du rang dim Ker  $f + \dim \text{Im } f = \dim \mathbb{R}_n[X]$  donc dim Ker  $f = 2$ . Comme nous avons déjà deux vecteurs du noyau alors  $Ker f = Vect{1,X}$ .

4. (a) Soit  $Q \in \text{Im } f$ . Il existe donc  $R \in \mathbb{R}_n[X]$  tel que  $f(R) = Q$ . On pose ensuite  $P(X) = R(X) - R(0) R'(0)X$ . On a tout fait pour que  $P(0) = 0$  et  $P'(0) = 0$ . De plus par la linéarité de *f* et son noyau alors

$$
f(P) = f(R(X) - R(0) - R'(0)X) = f(R(X)) - R(0)f(1) - R'(0)f(X) = f(R) = Q.
$$

Donc notre polynôme *P* convient.

(b) Montrons l'unicité. Soient *P* et  $\tilde{P}$  tels que  $f(P) = f(\tilde{P}) = Q$  avec  $P(0) = P'(0) = 0 = \tilde{P}(0) = \tilde{P}'(0)$ . Alors  $f(P - \tilde{P}) = Q - Q = 0$  donc  $P - \tilde{P} \in \text{Ker } f = \text{Vect}\{1, X\}$ . Ainsi  $P - \tilde{P}$  s'écrit  $P - \tilde{P} = aX + b$ . Mais comme  $(P - \tilde{P})(0) = 0$  alors  $b = 0$ , et comme  $(P - \tilde{P})'(0) = 0$  alors  $a = 0$ . Ce qui prouve  $P = \tilde{P}$ .

### <span id="page-12-0"></span>Correction de [l'exercice](#page-2-1) [12](#page-2-1) ▲

1. Notons  $C = AB$  et  $D = BA$ . Alors par la définition du produit de matrice :

$$
c_{ij} = \sum_{1 \leq k \leq n} a_{ik} b_{kj} \quad \text{ donc } c_{ii} = \sum_{1 \leq k \leq n} a_{ik} b_{ki}
$$

Ainsi

$$
\operatorname{tr}(AB) = \operatorname{tr} C = \sum_{1 \leq i \leq n} c_{ii} = \sum_{1 \leq i \leq n} \sum_{1 \leq k \leq n} a_{ik} b_{ki}
$$

De même

$$
\operatorname{tr}(BA) = \operatorname{tr} D = \sum_{1 \le i \le n} \sum_{1 \le k \le n} b_{ik} a_{ki}
$$

Si dans cette dernière formule on renomme l'indice *i* en *k* et l'indice *k* en *i* (ce sont des variables muettes donc on leur donne le nom qu'on veut) alors on obtient :

$$
\operatorname{tr}(BA) = \sum_{1 \leq k \leq n} \sum_{1 \leq i \leq n} b_{ki} a_{ik} = \sum_{1 \leq i \leq n} \sum_{1 \leq k \leq n} a_{ik} b_{ki} = \operatorname{tr}(AB)
$$

2. *M* et *M'* sont semblables donc il existe une matrice de passage *P* telle que  $M' = P^{-1}MP$  donc

$$
\operatorname{tr} M' = \operatorname{tr} (P^{-1}(MP)) = \operatorname{tr} ((MP)P^{-1}) = \operatorname{tr} (MI) = \operatorname{tr} M
$$

3. La trace a aussi la propriété évidente que

$$
tr(A+B) = trA + trB.
$$

Fixons une base de *E*. Notons *A* la matrice de *f* dans cette base et *B* la matrice de *g* dans cette même base. Alors *AB* est la matrice de *f* ◦ *g* et *BA* est la matrice de *g* ◦ *f* . Ainsi la matrice de *f* ◦ *g*−*g* ◦ *f* est *AB*−*BA* Donc

$$
tr(f \circ g - g \circ f) = tr(AB - BA) = tr(AB) - tr(BA) = 0.
$$